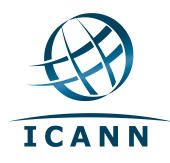

# **ICANN DNSSEC Key Ceremony 8 Script**

#### **AbbreviationsDraft**

- TEB = Tamper Evident Bag (MMF Industries, item #2362010N20 small or #2362011N20 large)
- HSM = Hardware Security Module
- FD = Flash Drive
- CA = Ceremony Administrator
- IW = Internal Witness
- SA = System Administrator
- SSC = Safe Security Controller
- MC = Master of Ceremony
- IKOS = ICANN KSK Operations Security

#### **Participants**

Instructions: At the end of the ceremony, participants print name, citizenship, signature, date, time, and time zone on IW1's copy.

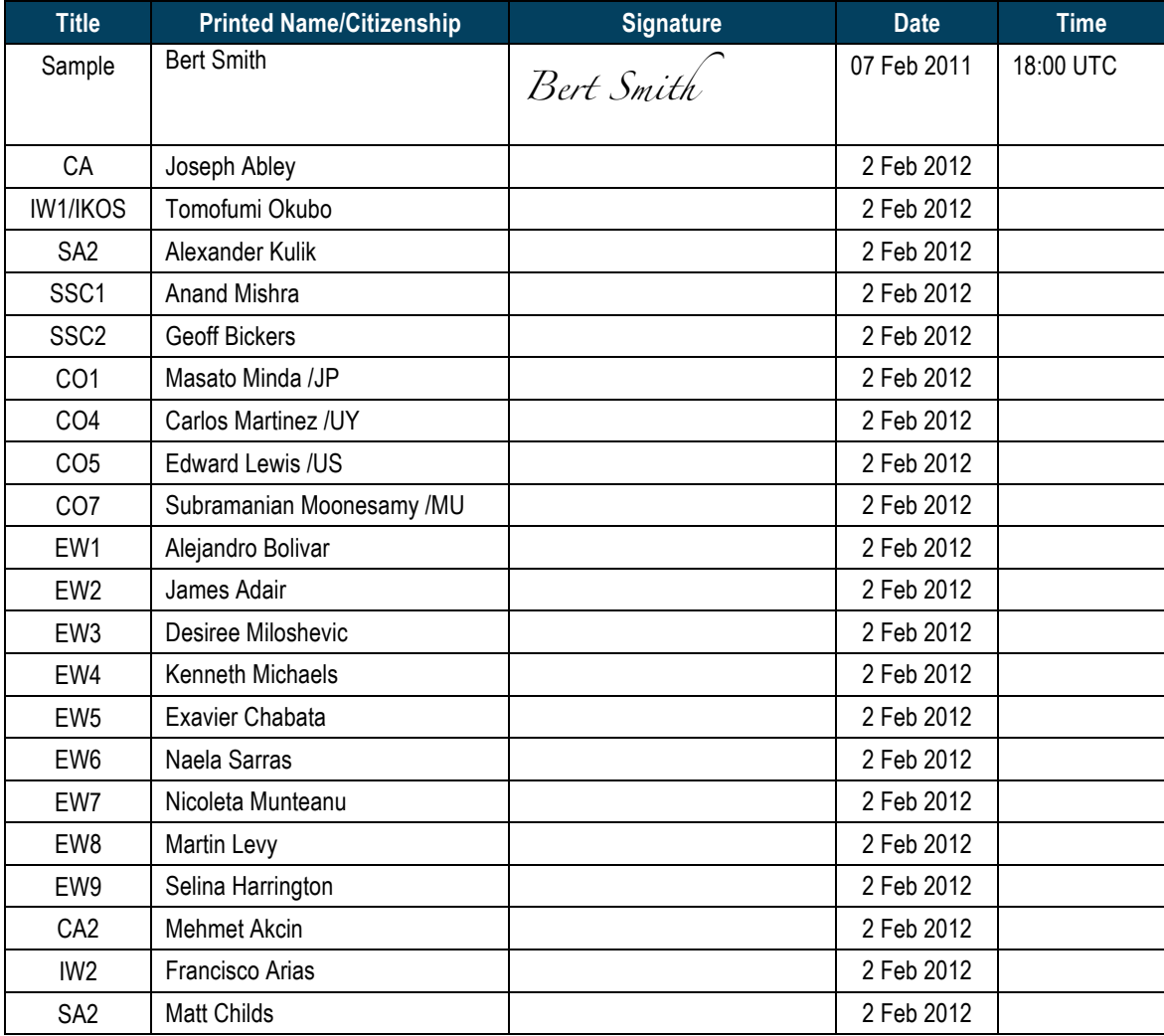

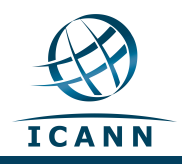

Note: Dual Occupancy enforced. CA leads ceremony. Only CAs, IWs, or SAs can enter ceremony room and/or escort other participants. Only CA+IW can enter safe room. CAs, SAs or IWs may let individuals out of the ceremony room but only when CA+IW remain in the ceremony room. No one may leave when CA+IW are in safe room. Participants must sign in and out of ceremony room and leave any credentials assigned to them (keys, cards) in the ceremony room if leaving before completion of the ceremony. The SA starts filming before the participants enter the room.

Some steps during the ceremony require the participants to tell and/or confirm identifiers composed of numbers and letters. When spelling identifiers, the phonetic alphabet shown below will be used:

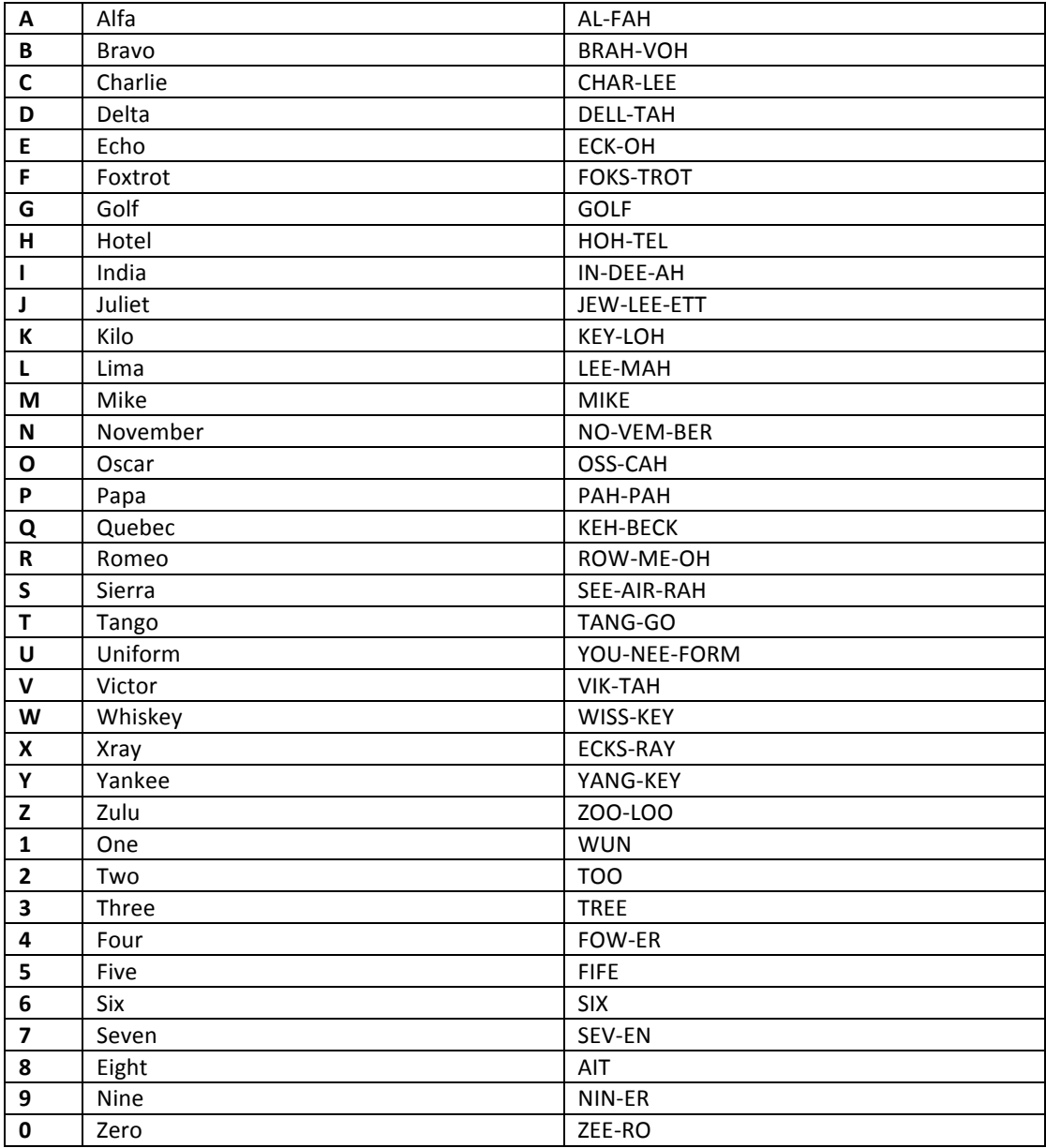

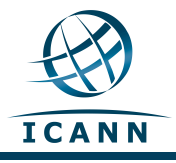

## **Participants Arrive and Sign into Key Ceremony Room**

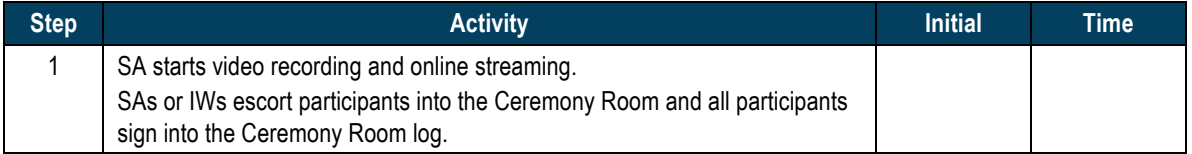

#### **Emergency Evacuation Procedures**

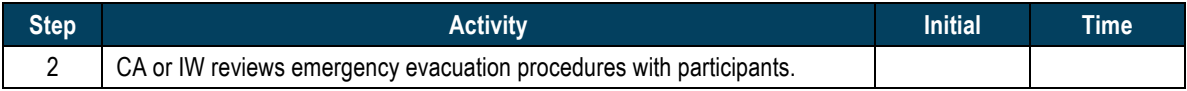

#### **Verify Time and Date**

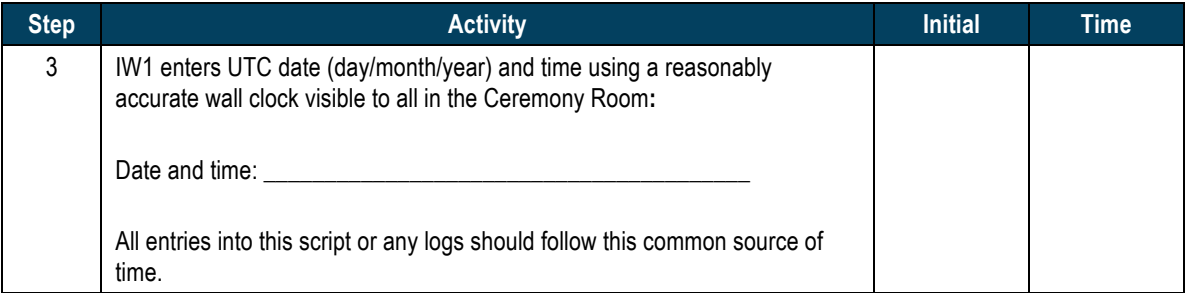

## **Open Credential Safe #2**

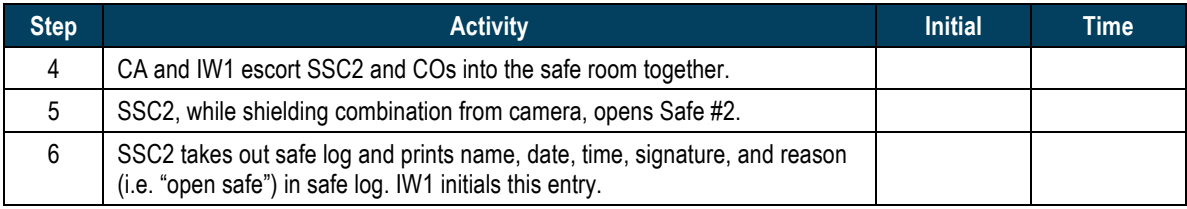

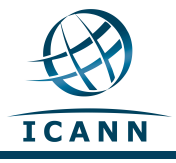

## **COs extract OP Cards from safe deposit boxes**

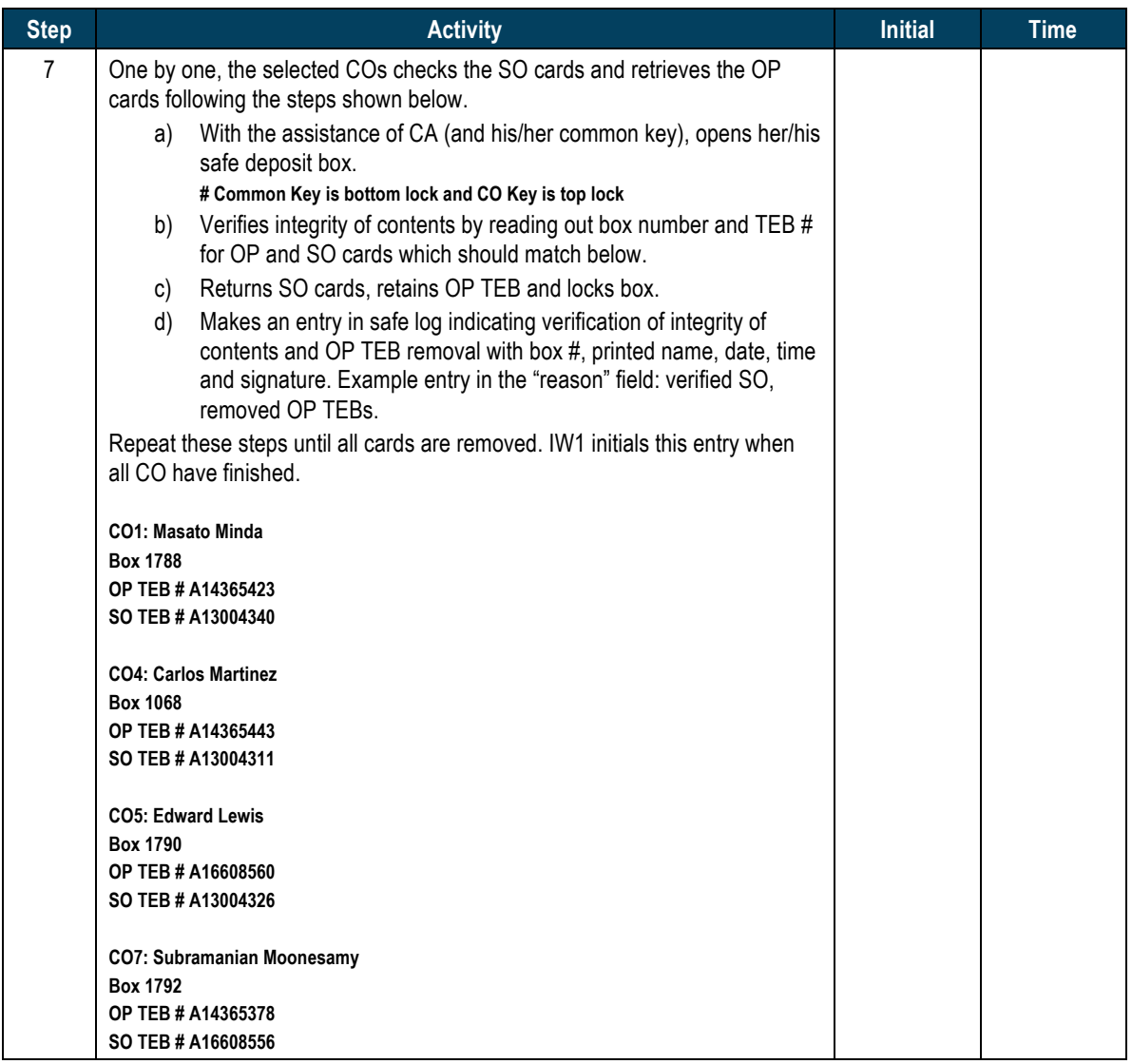

## **Close Credential Safe #2**

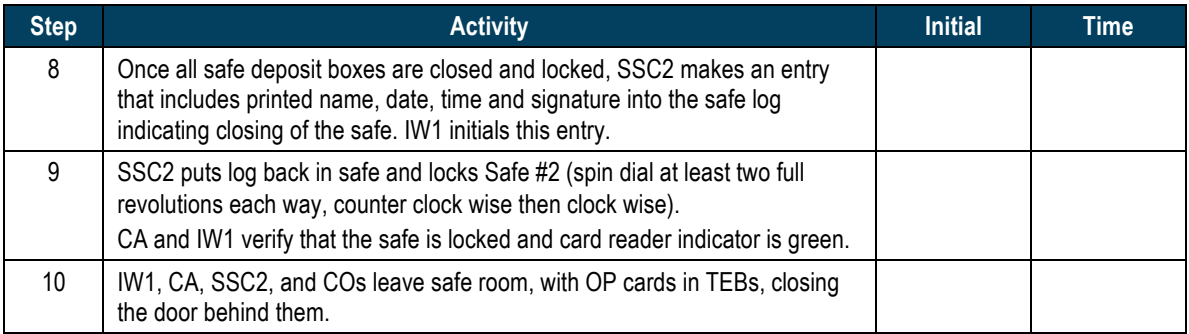

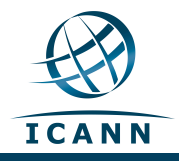

## **OS/DVD Acceptance Test**

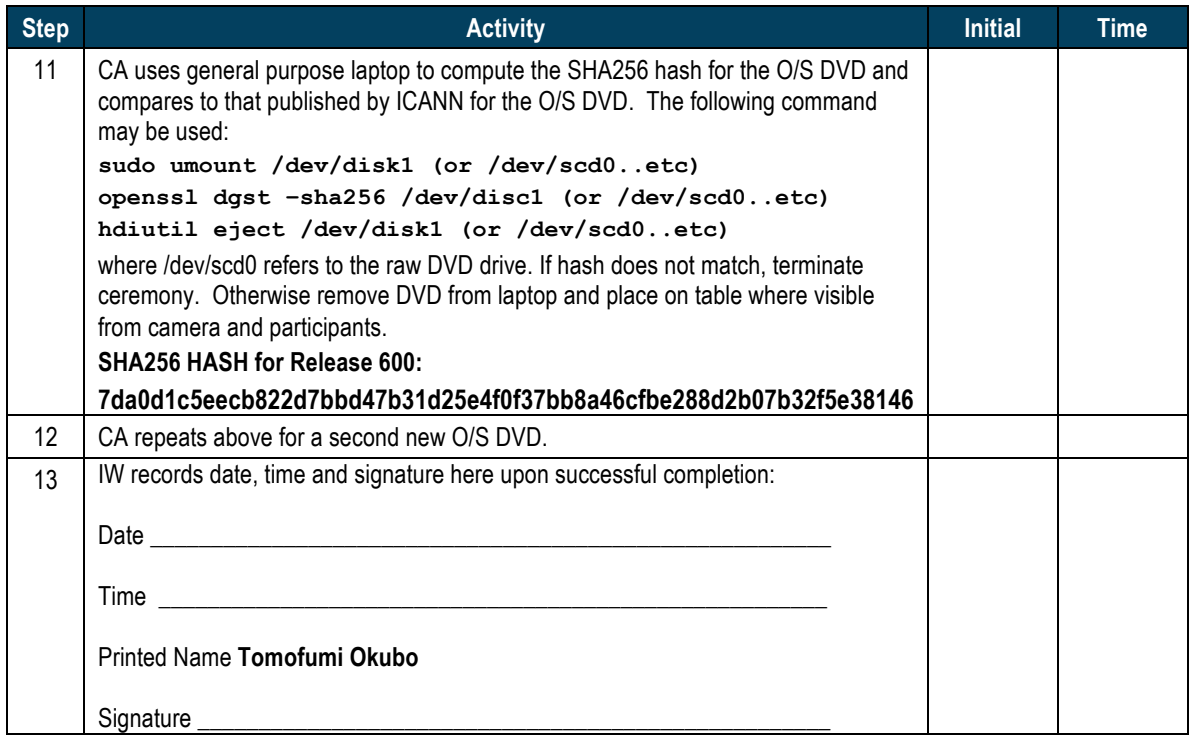

#### **Open Equipment Safe #1**

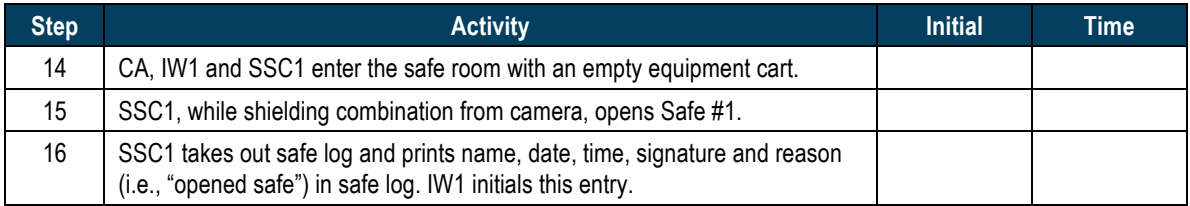

## **Remove Equipment from Safe #1**

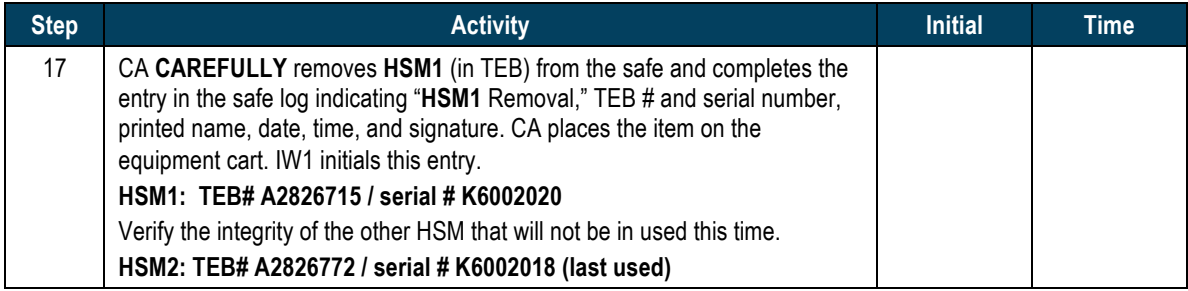

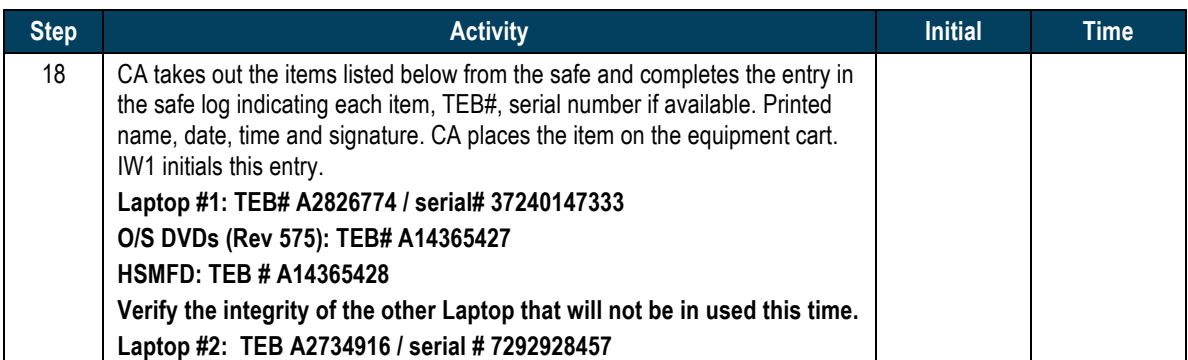

## **Close Equipment Safe #1 and exit safe room**

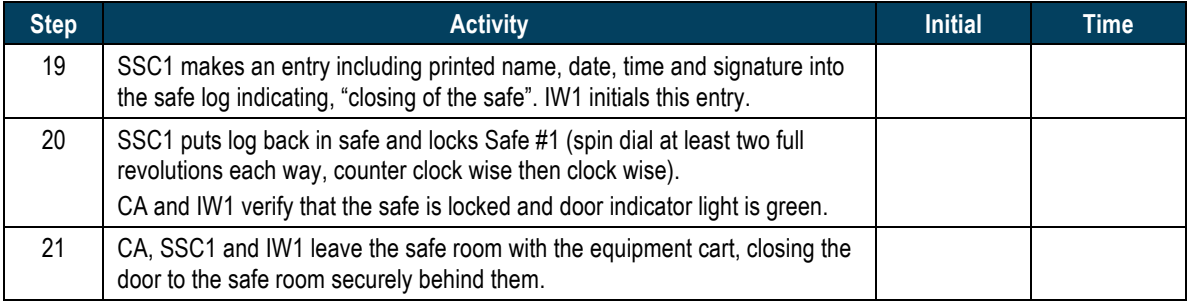

## **Set Up Laptop**

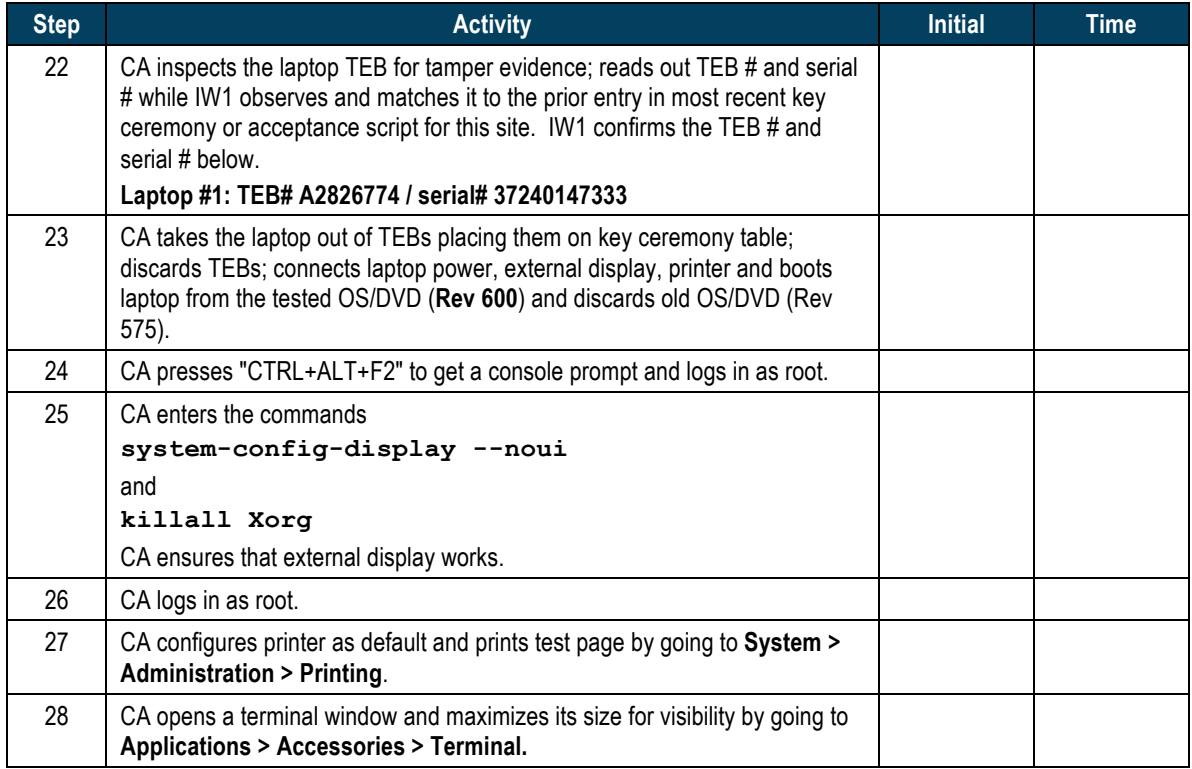

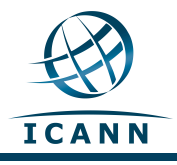

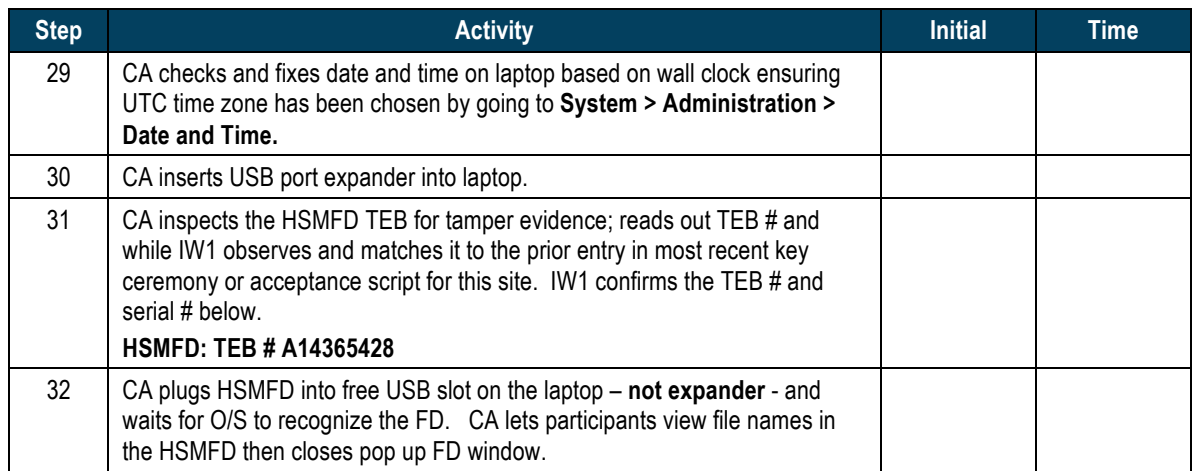

## **Start Logging Terminal Session**

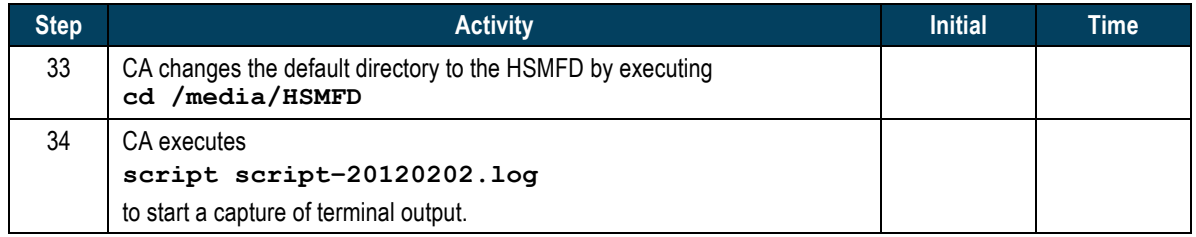

## **Start Logging HSM Output**

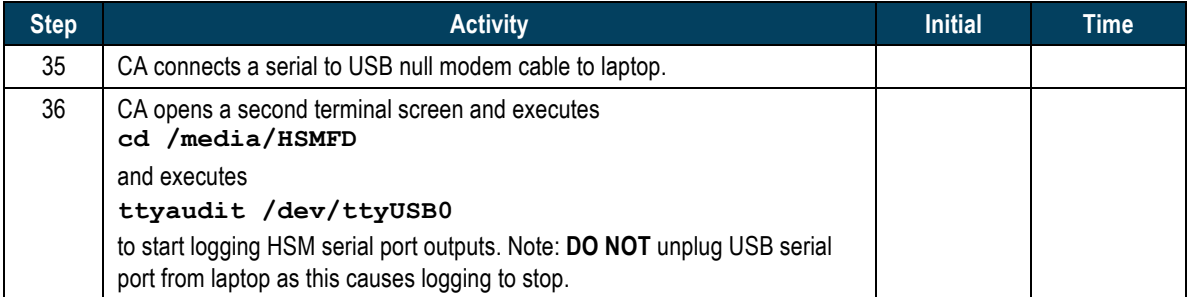

## **Power Up HSM**

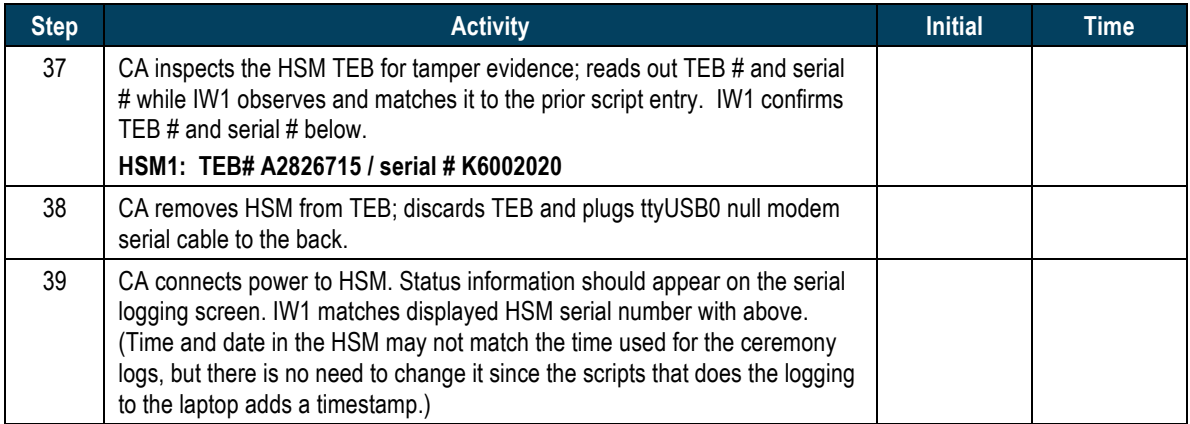

#### **Enable/Activate HSM**

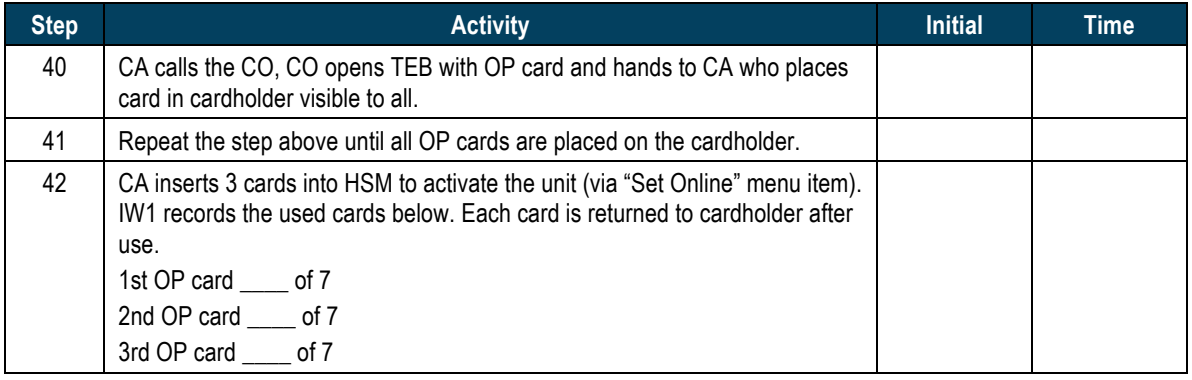

## **Check Network between Laptop and HSM**

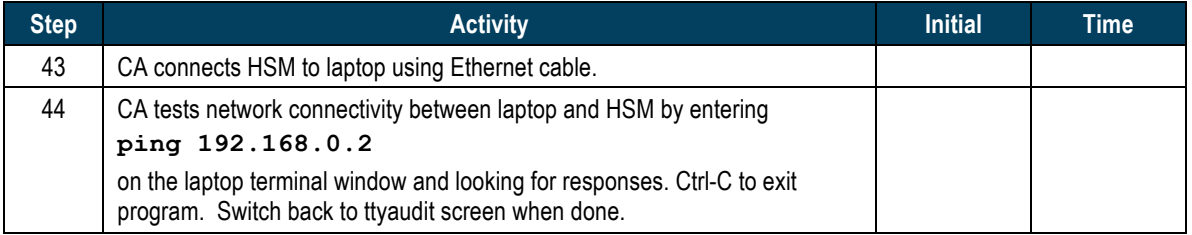

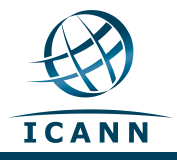

#### **Insert Copy of KSR to be signed**

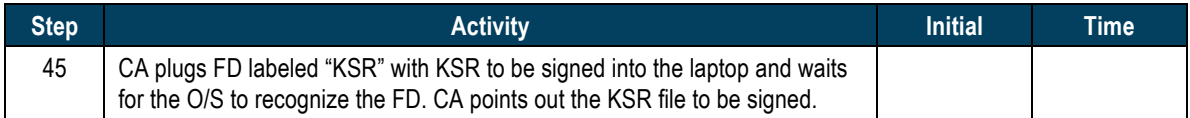

#### **Sign it with our KSK**

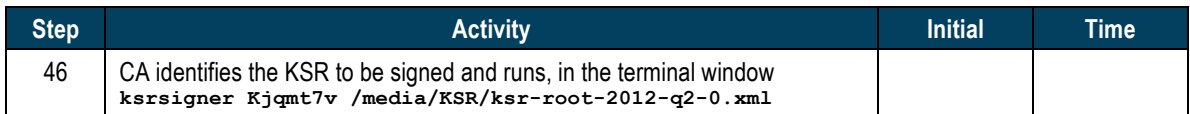

## Final Verification of the Hash (validity) of the KSR

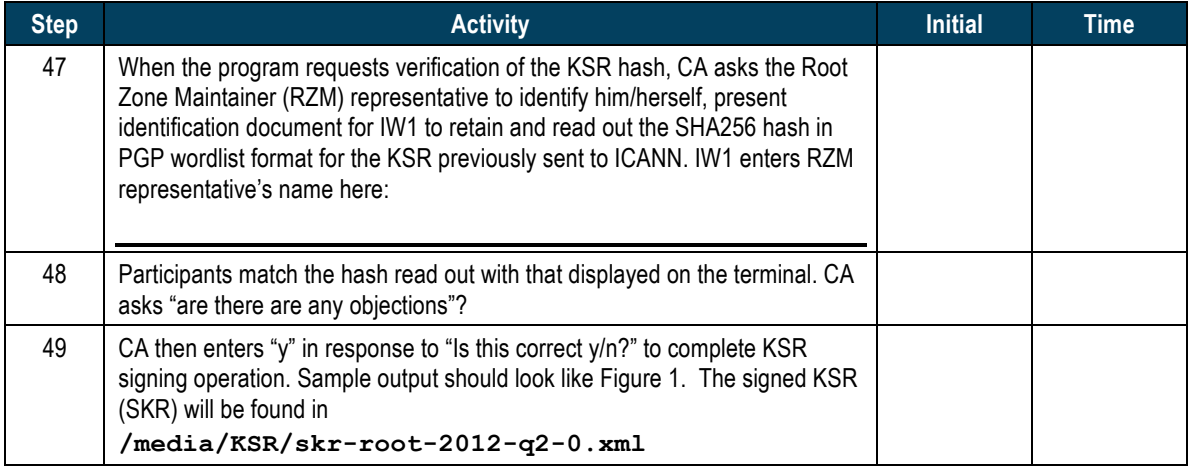

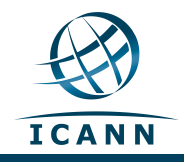

\$ ksrsigner Kjqmt7v ksr-root-2010-q4-1.xml

```
Starting: ksrsigner Kjqmt7v /media/KSR/ksr-root-2010-q4-1.xml (at Mon Jul 12 22:44:26 2010 UTC)
Use HSM /opt/dnssec/aep.hsmconfig?
Activate HSM prior to accepting in the affirmative!! (y/N): y
HSM /opt/dnssec/aep.hsmconfig activated.
[debug] setenv KEYPER_LIBRARY_PATH=/opt/dnssec
[debug] setenv PKCS11_LIBRARY_PATH=/opt/Keyper/PKCS11Provider/pkcs11.GCC4.0.2.so.4.07
Found 1 slots on HSM \sqrt{\frac{opt}{KeyPer/PRCS11Provider/pkcs11.GC4.0.2.so.4.07}}HSM slot 0 included
Loaded /opt/Keyper/PKCS11Provider/pkcs11.GCC4.0.2.so.4.07 Slot=0
HSM Information:<br>Label:
                       TCANNKSK
    ManufacturerID: AEP Networks<br>Model: Keyper Pro 0
                       Keyper Pro 0405
    Serial: K6002018
Validating last SKR with HSM...<br># Inception Expiration
                                                2SK Tags KSK Tag(CKA_LABEL)<br>55138.41248 19036
1 2010-07-01T00:00:00 2010-07-15T23:59:59 55138,41248 19036 
2 2010-07-11T00:00:00 2010-07-25T23:59:59 41248 19036 
  3 2010-07-21T00:00:00 2010-08-04T23:59:59 41248 19036 
4 2010-07-31T00:00:00 2010-08-14T23:59:59 41248 19036 
  5 2010-08-10T00:00:00 2010-08-24T23:59:59 41248 19036 
6 2010-08-20T00:00:00 2010-09-03T23:59:59 41248 19036 
7 2010-08-30T00:00:00 2010-09-13T23:59:59 41248 19036 
\begin{array}{cccccccc}\n8 & 2010-09-09T00:00 & 2010-09-24T00:00 & 0 & 41248 \\
9 & 2010-09-20T00:00 & 0 & 2010-10-05T23:59:59 & 40288\n\end{array}9 2010-09-20T00:00:00 2010-10-05T23:59:59 40288,41248 19036 
...VALIDATED.
Validate and Process KSR /media/KSR/ksr-root-2010-q4-1.xml...
                                                EXPIRATION EXPIRATION EXPIRED EXPIRED A USE TO LABEL)
\begin{array}{cccccccc} 1 & 2010-10-01 \texttt{T00:00:00} & 2010-10-15 \texttt{T23:59:59} & 40288 \\ 2 & 2010-10-11 \texttt{T00:00:00} & 2010-10-25 \texttt{T23:59:59} & 40288 \end{array}2 2010-10-11T00:00:00 2010-10-25T23:59:59 40288 
   3 2010-10-21T00:00:00 2010-11-04T23:59:59 40288 
  4 2010-10-31T00:00:00 2010-11-14T23:59:59 40288 
  5 2010-11-10T00:00:00 2010-11-24T23:59:59 40288 
6 2010-11-20T00:00:00 2010-12-04T23:59:59 40288 
   2010-11-30T00:00:00 2010-12-14T23:59:59
8 2010-12-10T00:00:00 2010-12-25T00:00:00 40288 
  2010-12-21T00:00:00 2011-01-05T23:59:59
...PASSED.
SHA256 hash of KSR:
A17E539793B2611112C4F591A06AF4FBC2221DDDD71794BC72D5AEE910C72543
>> ratchet insurgent dwelling mosquito playhouse pioneer fallout Babylon atlas reproduce vapor miracle 
ragtime hamburger upshot Wichita snapshot candidate Belfast tambourine stopwatch bookseller Pluto 
pyramid highchair specialist robust ultimate assume retraction bombast decimal <<
Is this correct (y/N)? y
Generated new SKR in /media/KSR/skr-root-2010-q4-1.xml<br># Inception Expiration ZSK Tags
                                                                KSK Tag(CKA_LABEL)<br>19036
   2010-10-01T00:00:00 2010-10-15T23:59:59 40288,41248 19036<br>2010-10-11T00:00:00 2010-10-25T23:59:59 40288 19036
 2 2010-10-11T00:00:00 2010-10-25T23:59:59 40288 19036 
   3 2010-10-21T00:00:00 2010-11-04T23:59:59 40288 19036 
4 2010-10-31T00:00:00 2010-11-14T23:59:59 40288 19036 
   5 2010-11-10T00:00:00 2010-11-24T23:59:59 40288 19036 
  6 2010-11-20T00:00:00 2010-12-04T23:59:59 40288 19036 
   7 2010-11-30T00:00:00 2010-12-14T23:59:59 40288 19036 
   8 2010-12-10T00:00:00 2010-12-25T00:00:00 40288 19036 
  2010-12-21T00:00:00 2011-01-05T23:59:59 40288,21639
SHA256 hash of SKR:
00CC341B7B3BAEE2E62B1AA6A58DEF07F02E4950E959E6A6ACBD7CEFF2741257
>> aardvark revolver choking bravado kickoff councilman robust tomorrow tracker Cherokee beehive 
paragon reindeer microscope uncut amusement unearth coherence deckhand embezzle treadmill examine 
tracker paragon ribcage quantity kiwi unravel uproot hydraulic atlas Eskimo <<
Unloaded /opt/Keyper/PKCS11Provider/pkcs11.GCC4.0.2.so.4.07 Slot=0
********** Log output in ./ksrsigner-20100712-224426.log **********
                                                      Figure 1
```
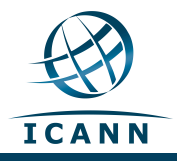

## **Print Copies of the Operation for Participants**

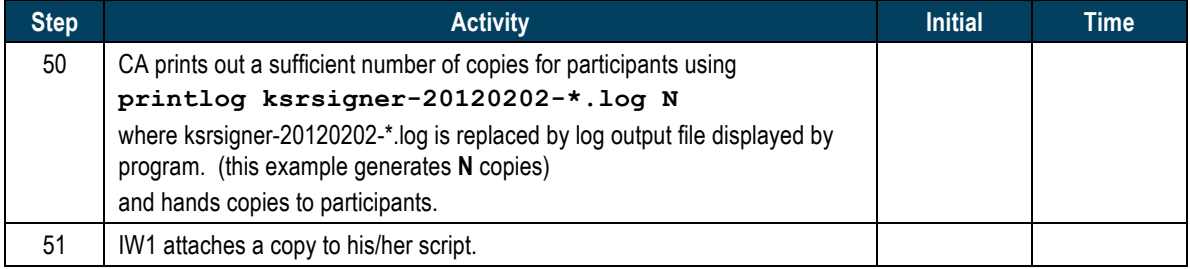

## **Backup Newly Created SKR**

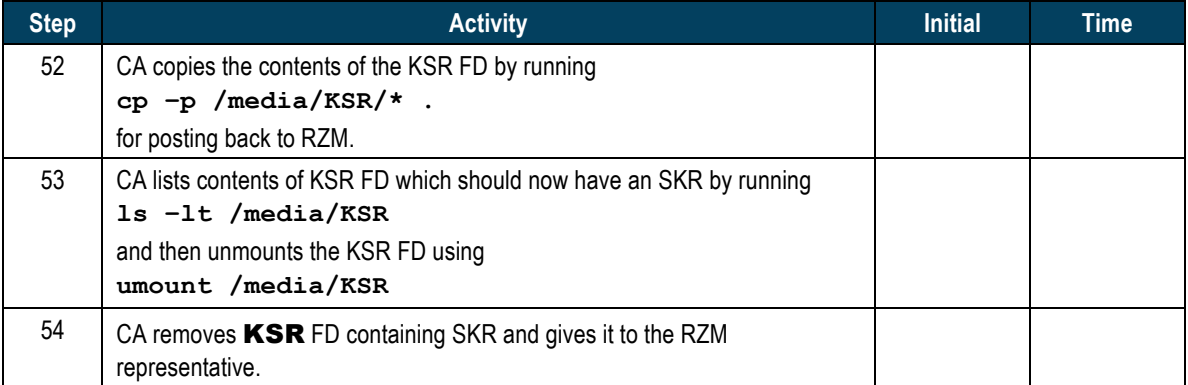

#### **Disable/Deactivate HSM**

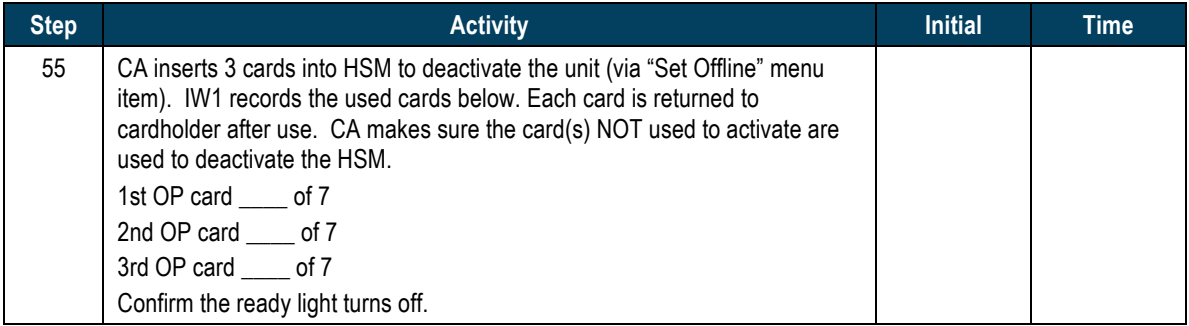

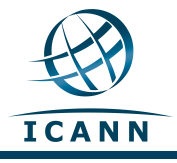

#### **Return HSM to a TEB**

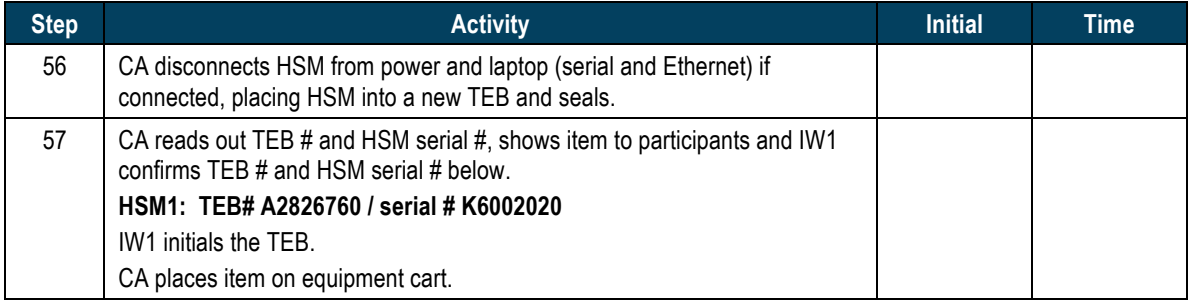

## **Stop Recording Serial Port Activity and Logging Terminal Output**

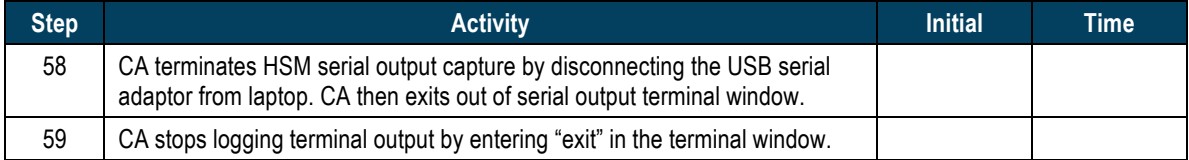

## **Backup HSM FD Contents (Approximately 10 minutes)**

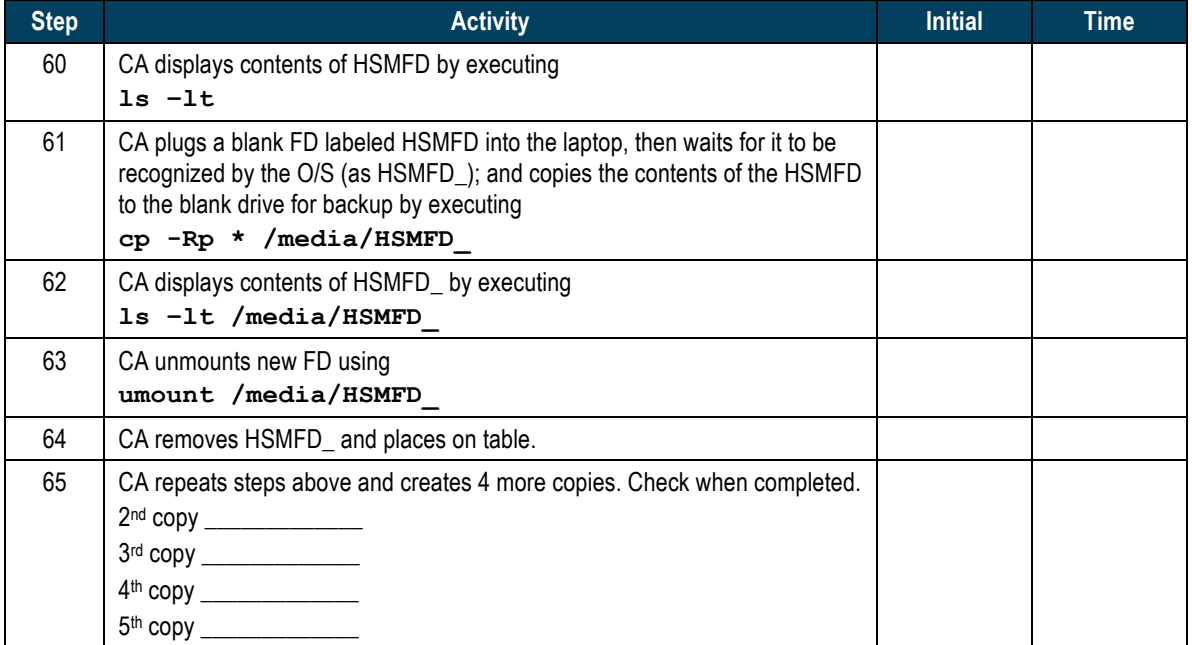

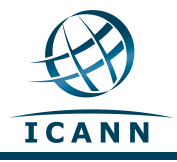

## **Print Logging Information**

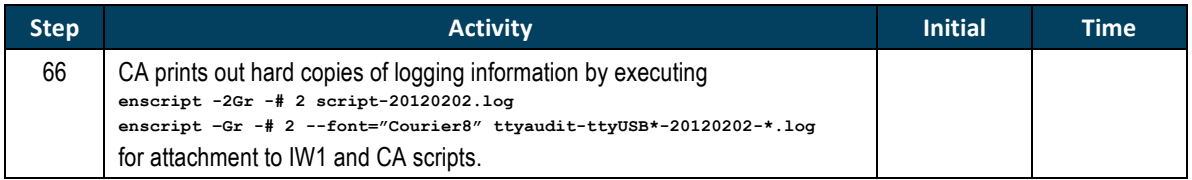

#### **Returning HSMFD and O/S DVD to a TEB**

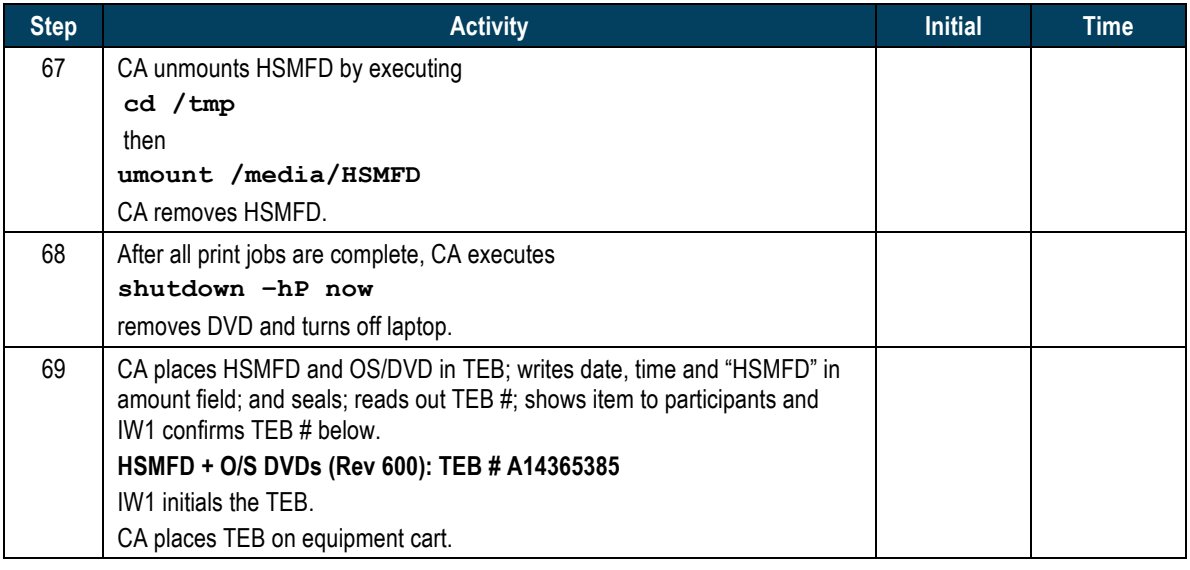

#### **Distribute HSMFDs**

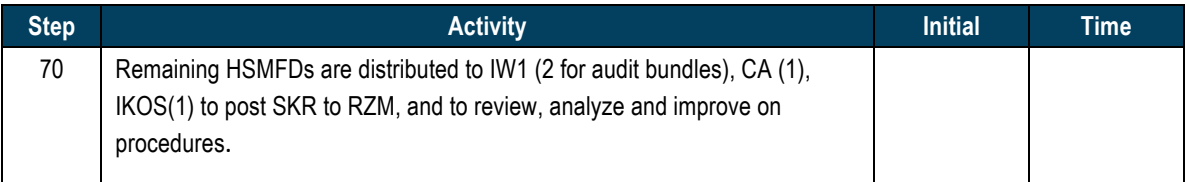

## **Returning Laptop to a TEB**

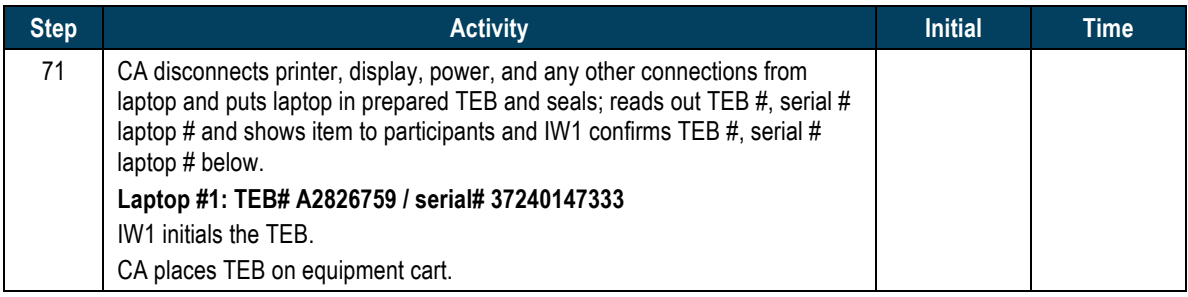

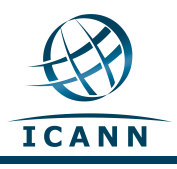

## **Returning OP Smartcards to TEBs**

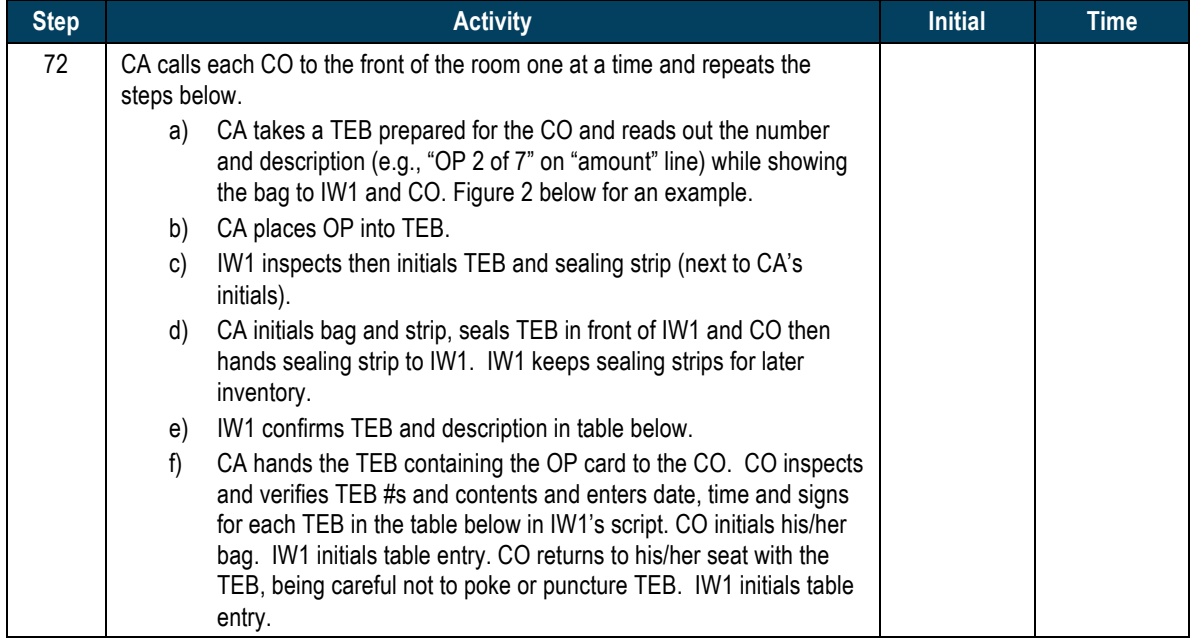

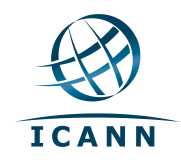

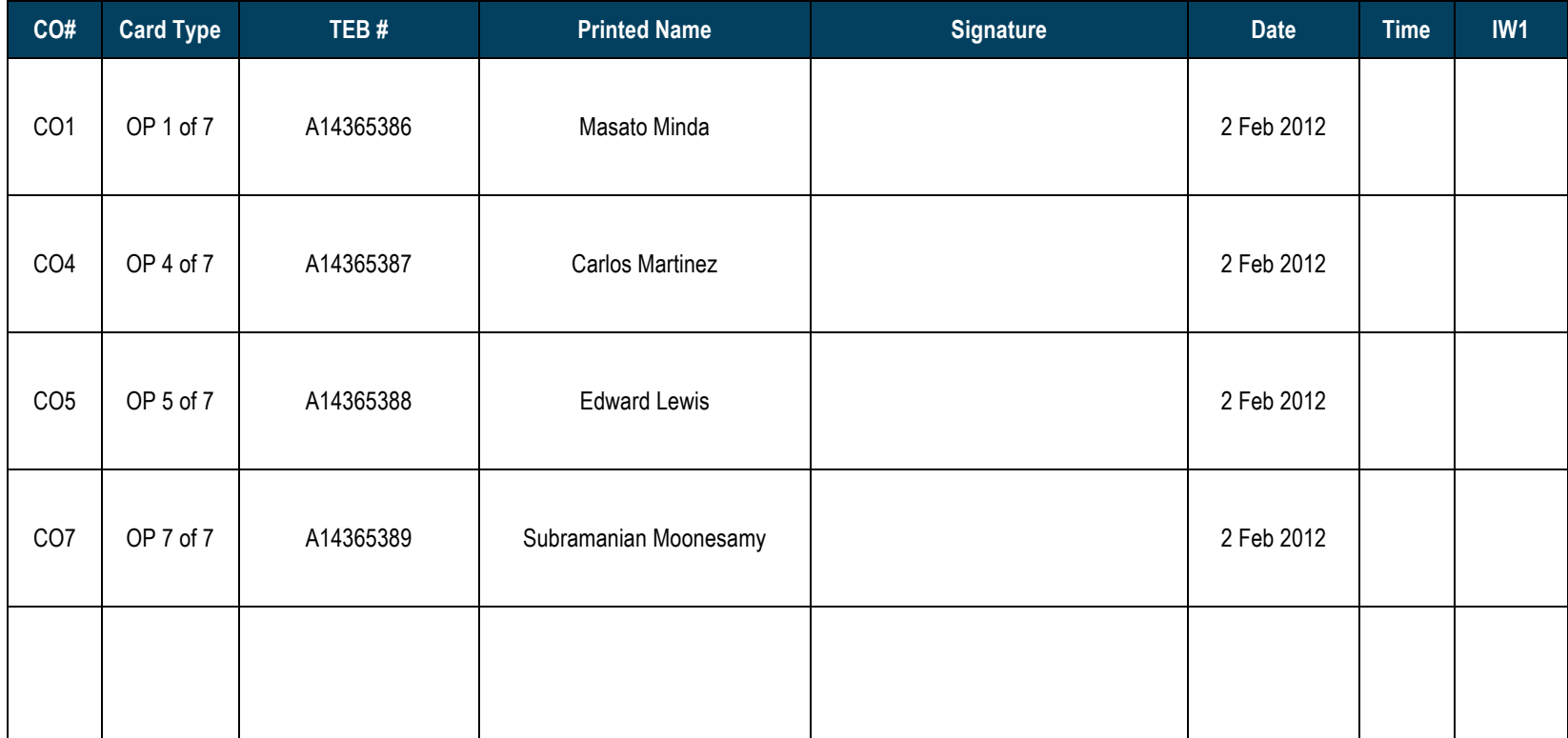

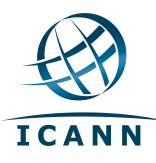

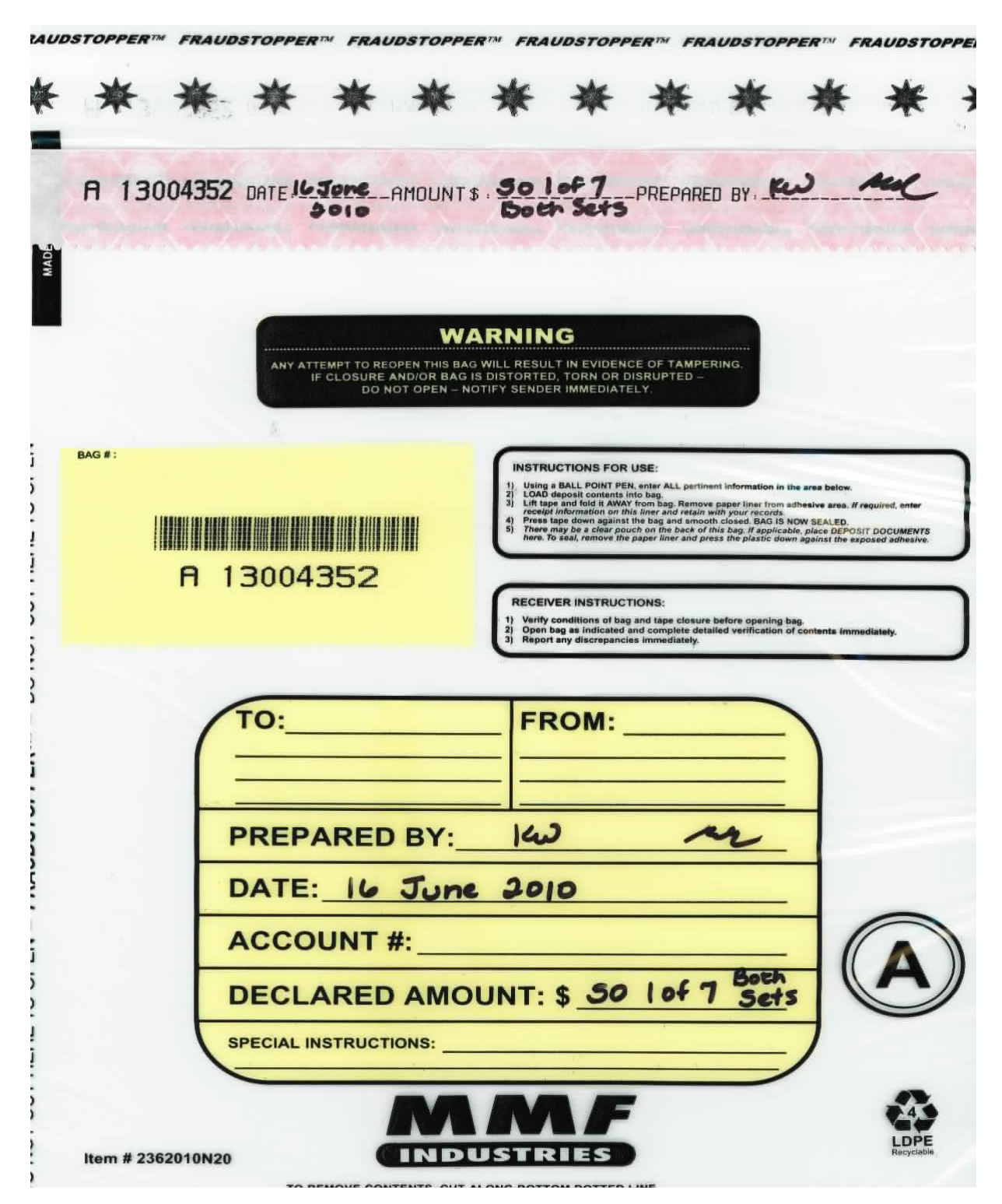

**Figure 2**

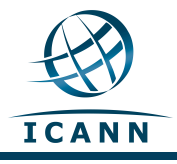

## **Returning Equipment in TEBs to Safe #1**

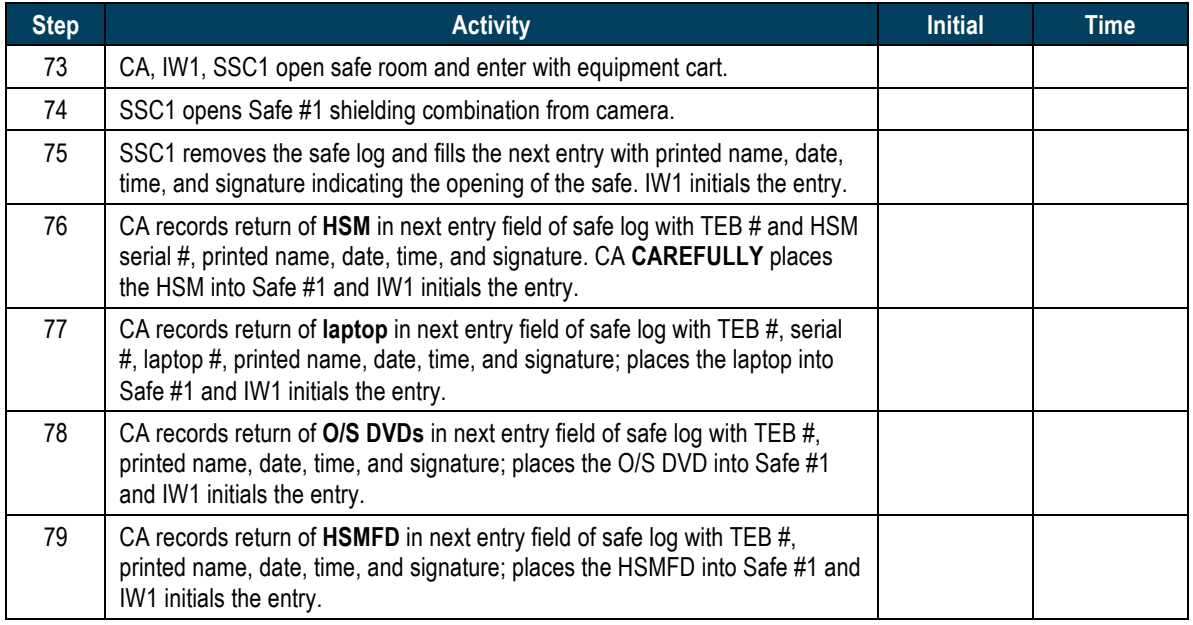

## **Close Equipment Safe #1**

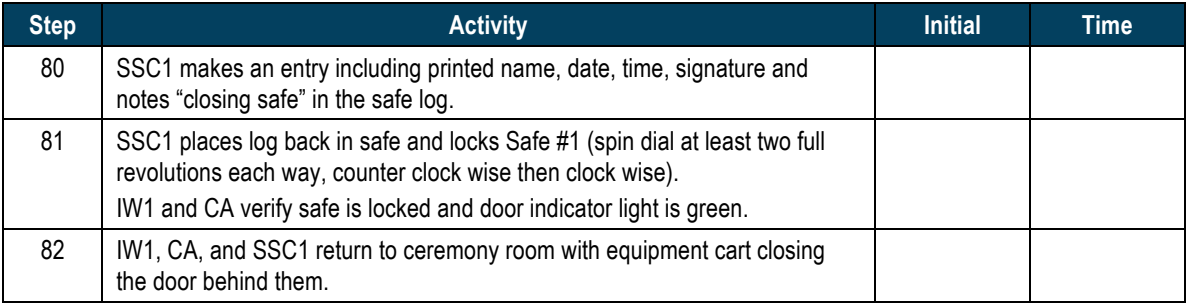

#### **Open Credential Safe #2**

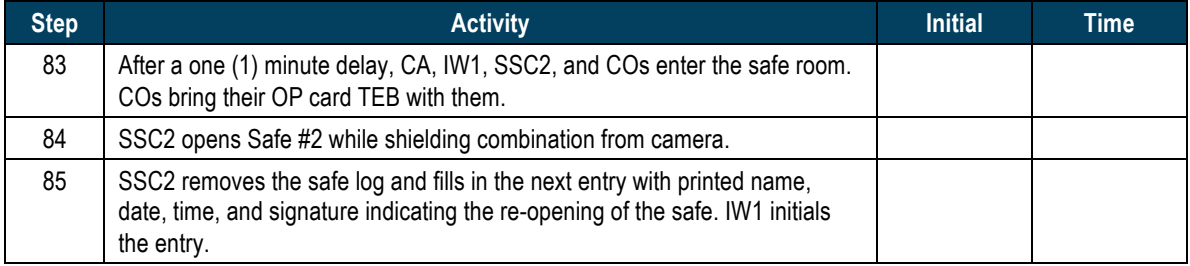

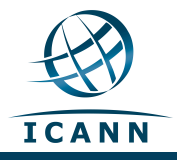

#### **CO returns OP cards to Safe #2**

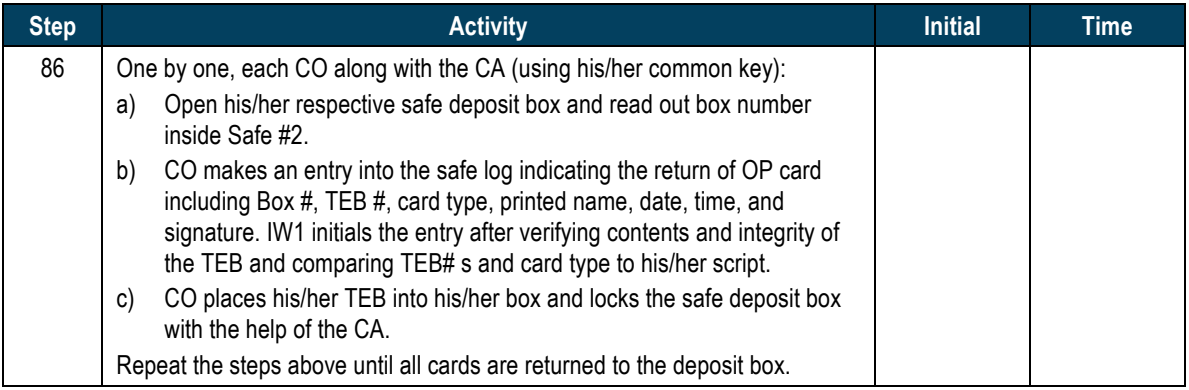

#### **Close Credential Safe #2**

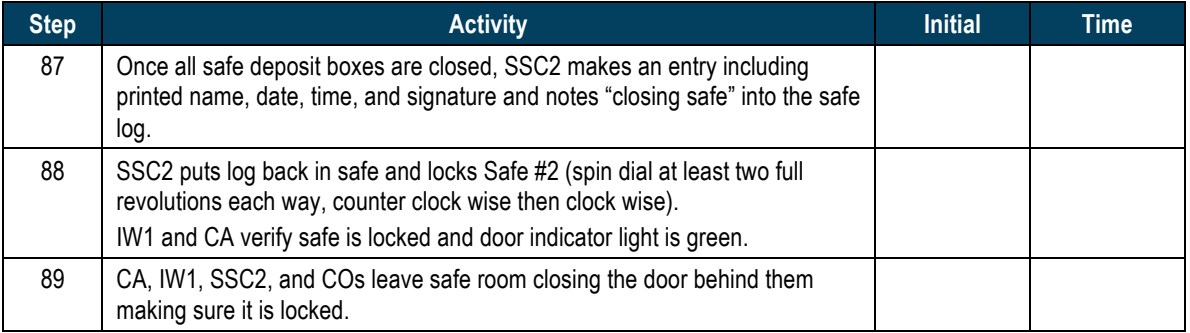

## **Participant Signing of IW1's Script**

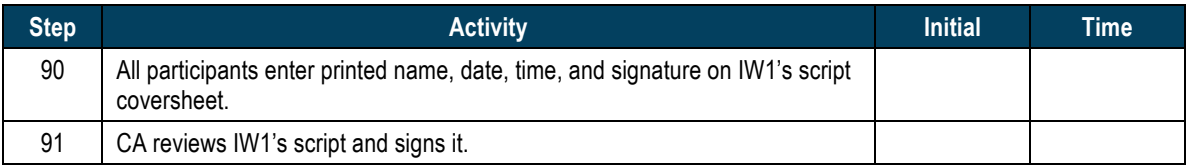

## **Signing out of Ceremony Room**

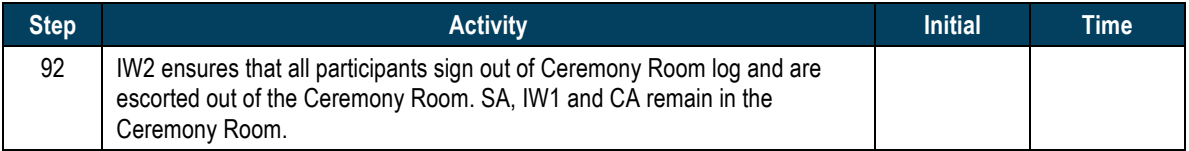

## **Filming Stops**

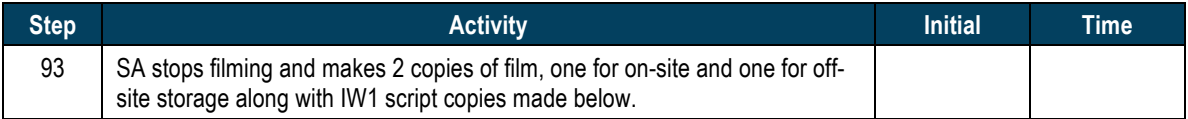

#### **Copying and Storing the Script**

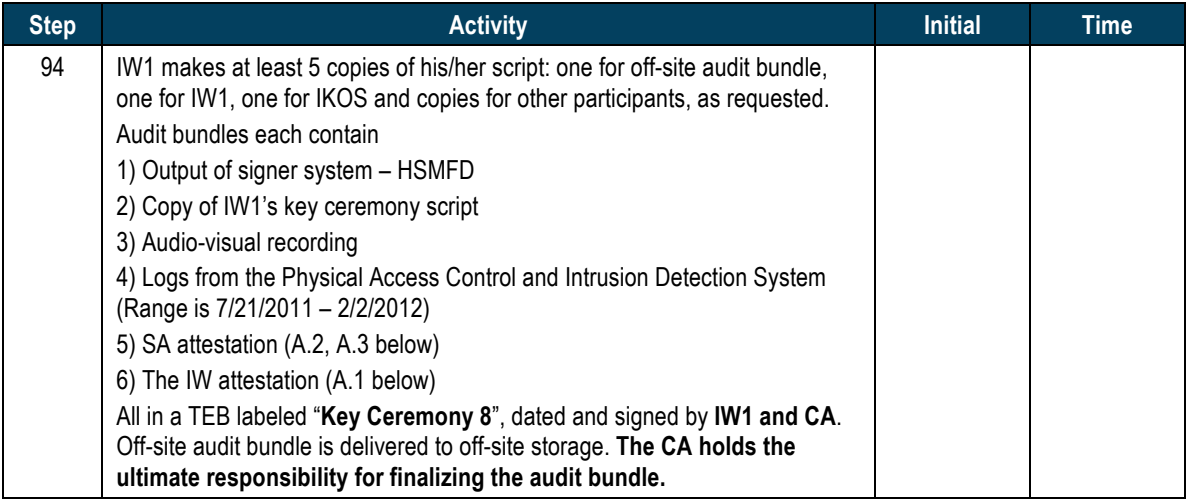

#### All remaining participants sign out of ceremony room log and leave.

Audit Bundle Checklist:

#### 1. Output of Signer System (CA)

One electronic copy (physical flash drive) of the HSMFD in each audit bundle, each placed within a tamperevident bag, labeled, dated and signed by the CA and the IW1

#### **2. Key Ceremony Scripts (IW1)**

Hard copies of the IW1's key ceremony scripts, including the IW's notes and the IW's attestation. See Appendix A.1.

#### **3.** Audio-visual recordings from the key ceremony (SA)

One set for the original audit bundle and the other for duplicate.

#### **4. Logs from the Physical Access Control and Intrusion Detection System (SA)**

One electronic copy (physical flash drive) of the firewall configuration, the screenshots from the PAC-IDS configuration review, the list of the enrolled users, the event log file and the configuration audit log file in each audit bundle, each placed in a tamper-evident bag, labeled, dated and signed by the SA and the IW.

IW confirms the contents of the logs before placing the logs in the audit bundle.

#### **5. Configuration review of the Physical Access Control and Intrusion Detection System (SA)**

SA's attestation and hard copies of the screen shots and configuration audit log from the review process. See Appendix A.2.

#### **6. Configuration review of the Firewall System (SA)**

SA's attestation and hard copies of the firewall configuration from the review process. See Appendix A.3.

#### **7. Other items**

If applicable.

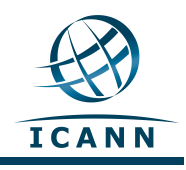

A.1 Key Ceremony Script (by IW)

\_\_\_\_\_\_\_\_\_\_\_\_\_\_\_\_\_\_\_\_\_\_\_\_\_\_\_\_\_\_

I hereby attest that the Key Ceremony was conducted in accordance with this script and any exceptions that may have occurred were accurately and properly documented.

Tomofumi Okubo

Date: 2 Feb 2012

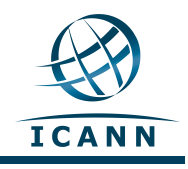

## A.2 Access Control System Configuration Review (by SA)

I have reviewed the access control system configuration, the configuration audit log and the assigned authorizations from the West Coast KMF and not found any discrepancies or anything else out of the ordinary.

Enclosed are the configuration audit log, the list of assigned authorizations and the screenshots of the roles configurations.

Enclosed is also an electronic copy of the event log from the access control system ranging from the last extraction at East Coast KMF [date, time UTC]\_\_\_\_\_\_\_\_\_\_\_\_\_\_\_\_\_\_\_\_\_\_\_\_\_\_\_\_ to now.

Alexander Kulik

Date: 2 Feb 2012

 $\mathcal{L}_\text{max}$  , where  $\mathcal{L}_\text{max}$  , we have the set of the set of the set of the set of the set of the set of the set of the set of the set of the set of the set of the set of the set of the set of the set of the set of

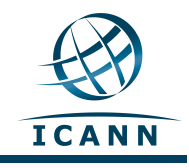

A.3 Firewall Configuration Review (by SA)

I have reviewed the firewall configuration from the West Coast KMF and not found any discrepancies or anything else out of the ordinary.

Enclosed is the configuration extract from the firewall unit.

 $\mathcal{L}_\text{max}$  , and the contract of the contract of the contract of the contract of the contract of the contract of the contract of the contract of the contract of the contract of the contract of the contract of the contr

Alexander Kulik

Date: 2 Feb 2012

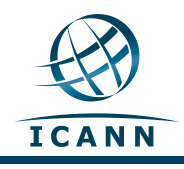

A.4 Re-sealing of Audit Bundle Information

I have opened the TEB from KSK ceremony N, dated [date] labeled "audit N" for the purpose of **EXECUTE:** The original TEB is enclosed within this new packaging.

[Name] \_\_\_\_\_\_\_\_\_\_\_\_\_\_\_\_\_\_\_\_\_\_\_\_\_\_\_\_\_\_\_\_\_\_\_\_\_\_\_\_\_\_\_

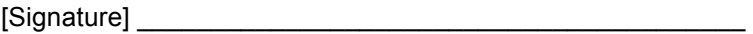

[Date] \_\_\_\_\_\_\_\_\_\_\_\_\_\_\_\_\_\_\_\_\_\_\_\_\_\_\_\_\_\_\_\_\_\_\_\_\_\_\_\_\_\_\_\_\_